## **Qualtrics**: Getting Started Guide

## **To access or download this Qualtrics Quick Reference Guide, visit GROK article [17498](https://grok.lsu.edu/Article.aspx?articleid=17498)**

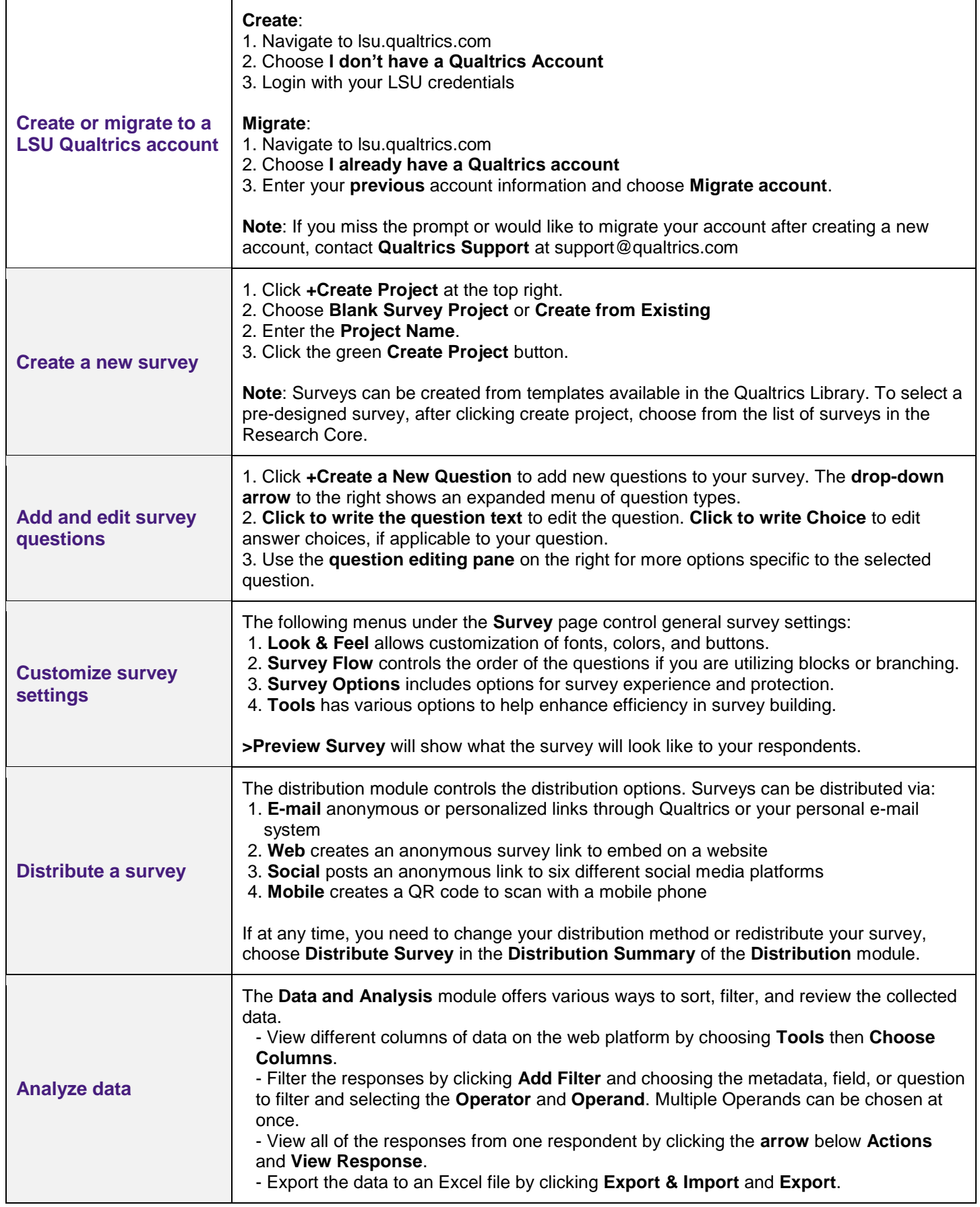

**Information Technology Services: The Faculty Technology Center (FTC) | Phone: 225-578-3375, Option 1 | E-mail[: ftc@lsu.edu](mailto:ftc@lsu.edu)**

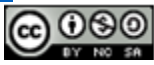

LSI

 $\Box$ 

## **Qualtrics**: Getting Started Guide

## **To access or download this Qualtrics Quick Reference Guide, visit GROK article [17498](https://grok.lsu.edu/Article.aspx?articleid=17498)**

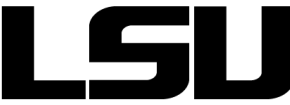

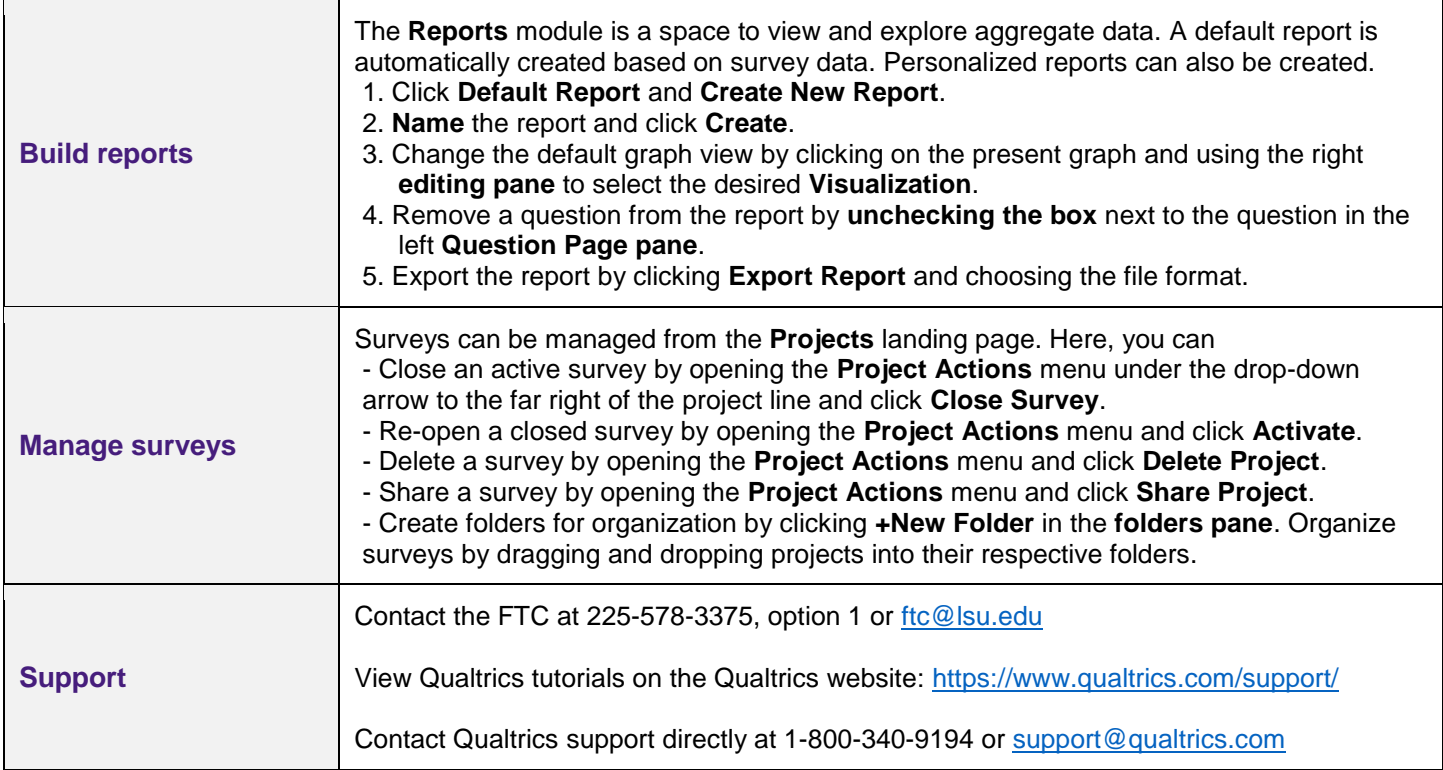

**Information Technology Services: The Faculty Technology Center (FTC) | Phone: 225-578-3375, Option 1 | E-mail[: ftc@lsu.edu](mailto:ftc@lsu.edu)**

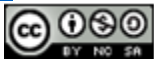